"Innovación y práctica pedagógica con el empleo de las TIC en la Educación Superior a Distancia"

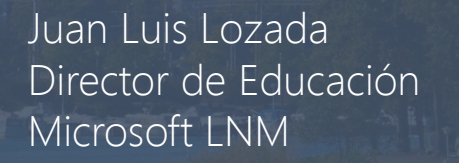

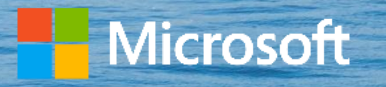

 $4.14$ 

## Realidades, Tendencias y Oportunidades

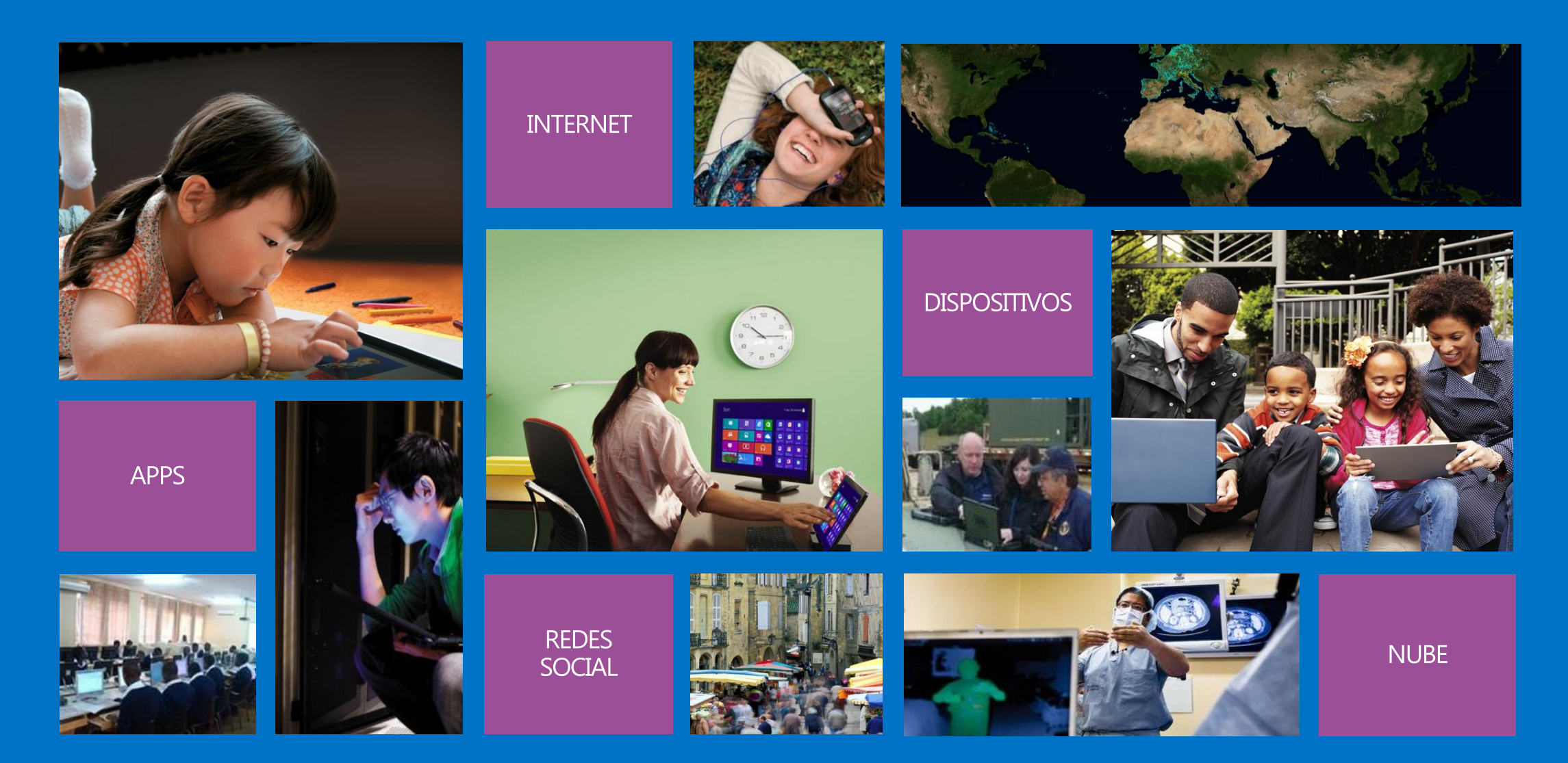

### Mundo Interconectado

**in** 

 $\mathbf{G}$ 

 $\bigcirc$ 

 $\left( \begin{array}{c} \textbf{2} \end{array} \right)$ 

 $\blacktriangledown$ 

豊田

**d.** 

#### Estudiante Moderno

#### Movilidad

#### Colaboración

Conectados

Aprendiendo desde cualquier lugar

### Aprendiendo desde cualquier lugar

,,,,,,,,,,,,,,,,,,,,,,

**MANUSCRIPT** 

### El mundo laboral evolucionó

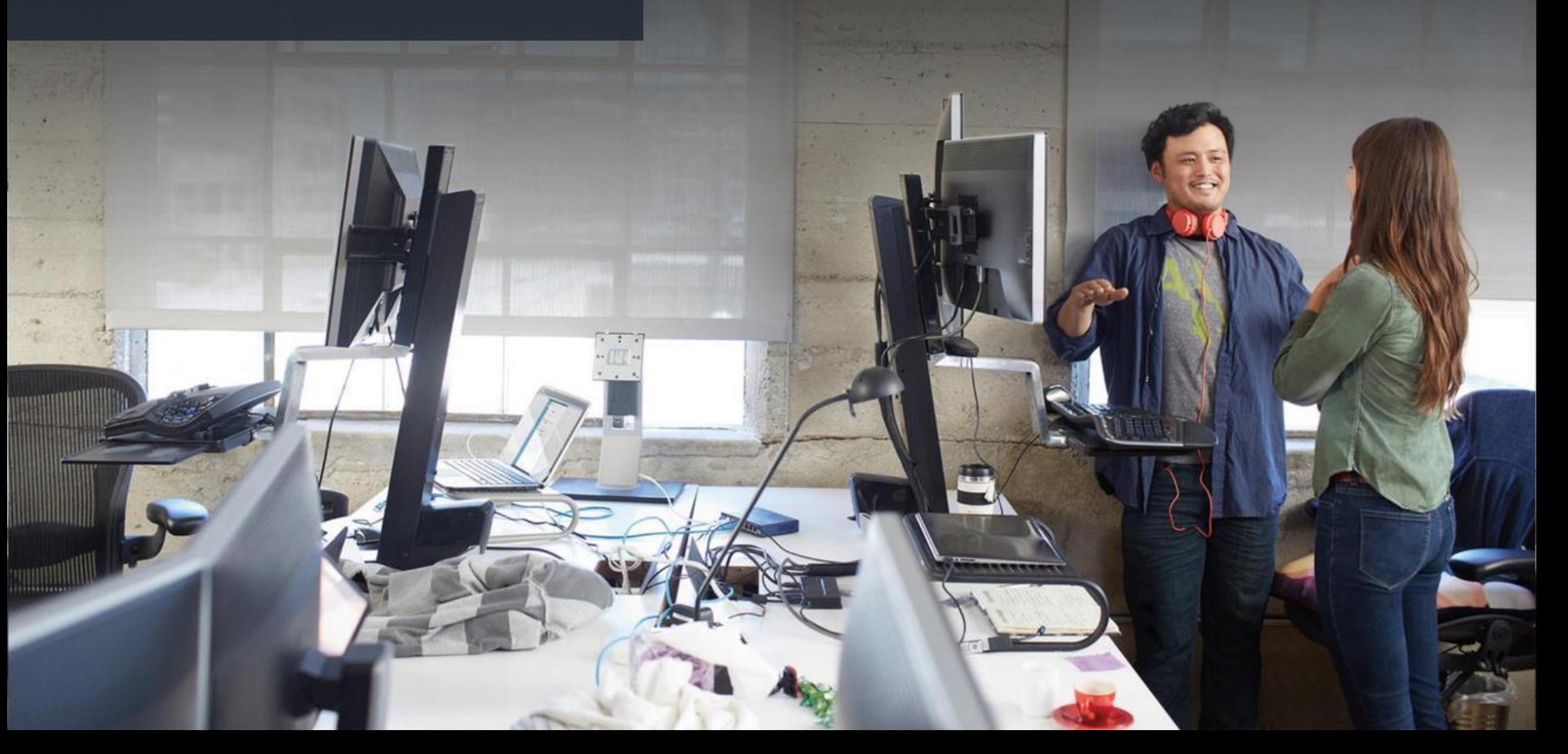

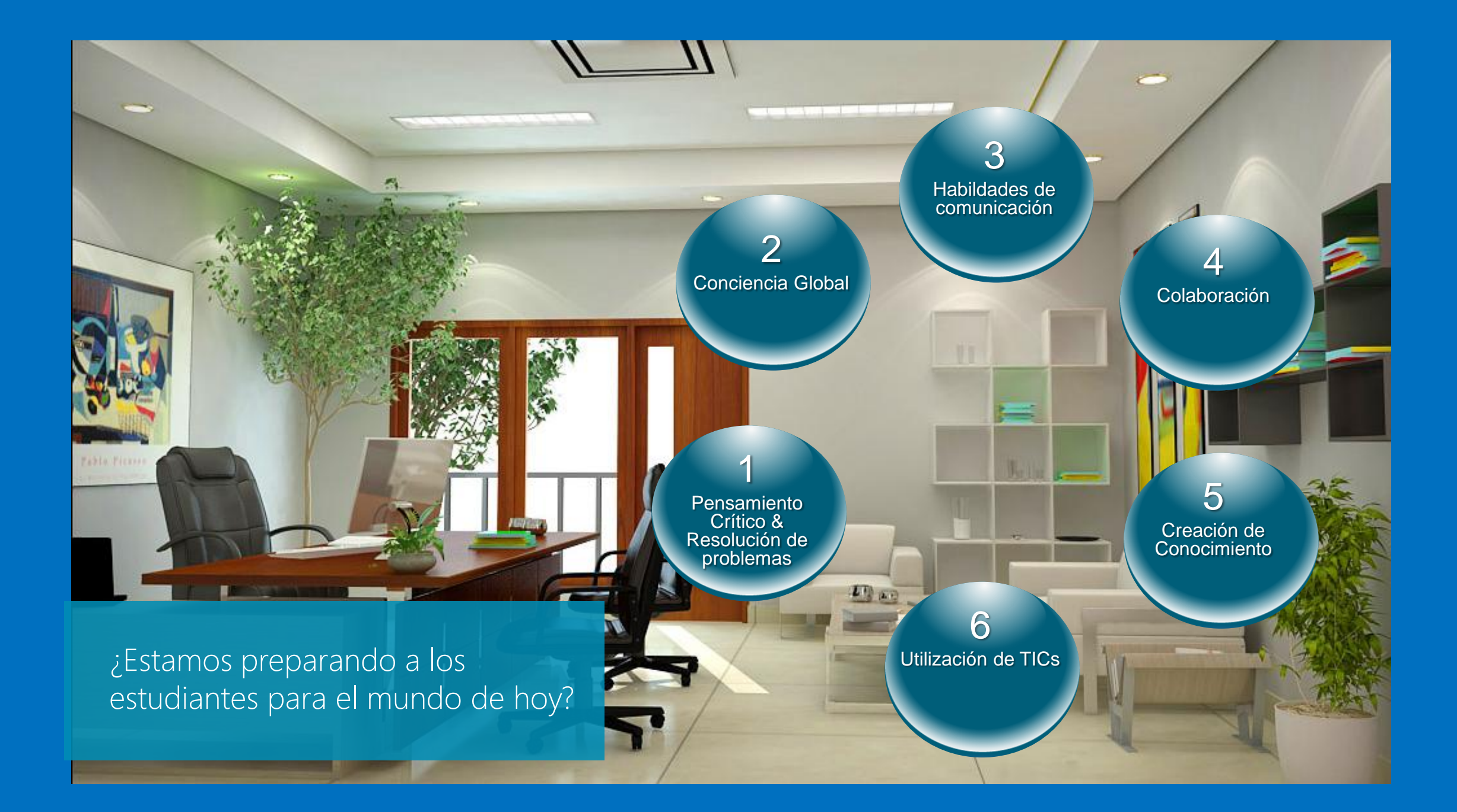

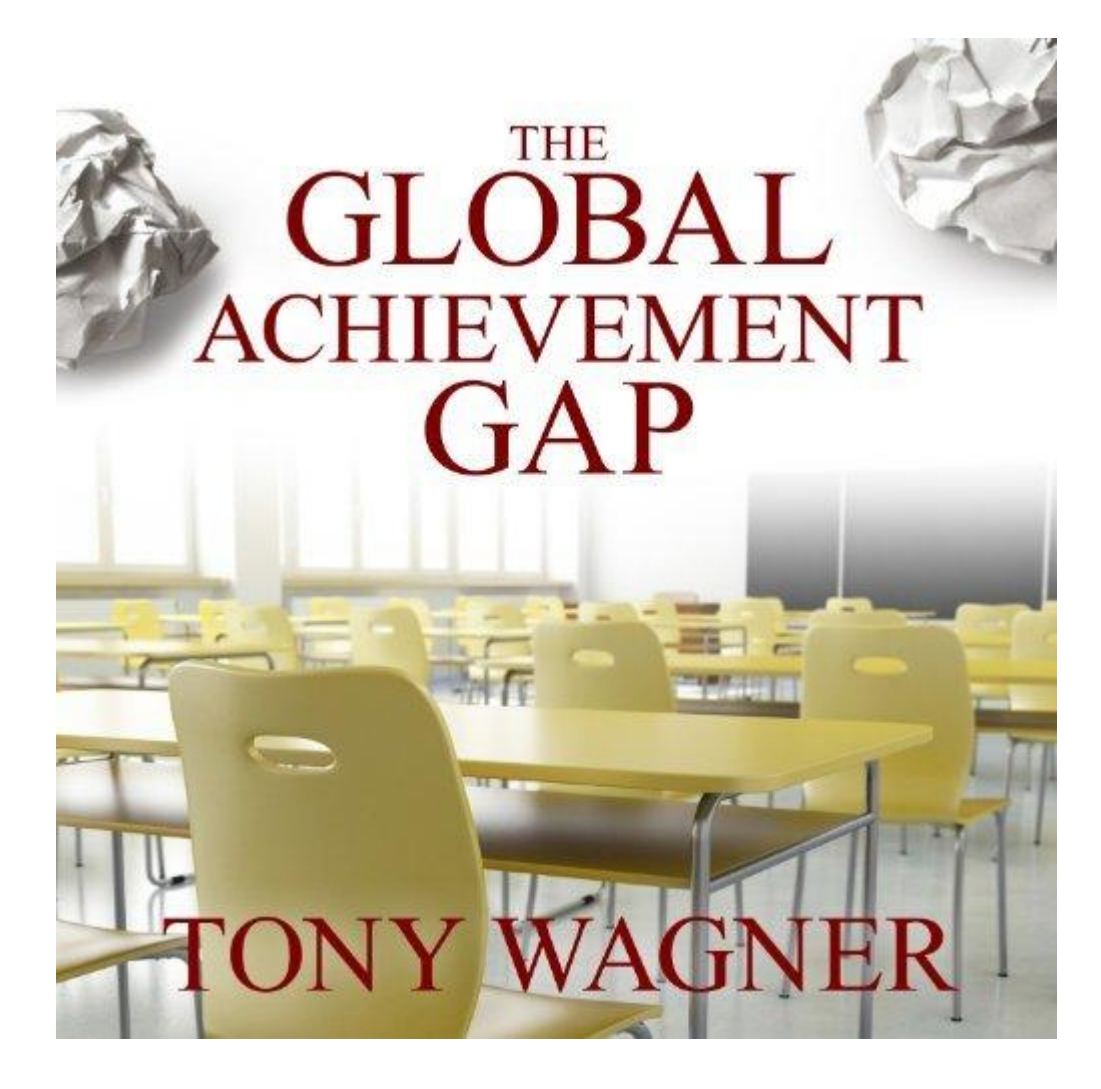

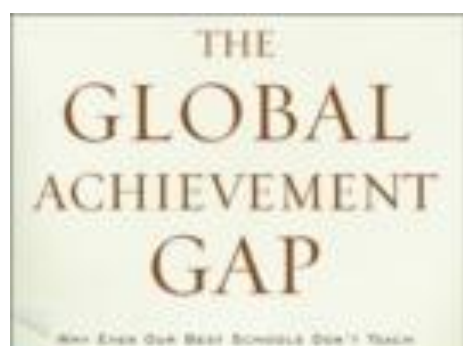

THE RED TOWNING, THILLE COM CHALLENG MEED! And West We Las Bit About 11

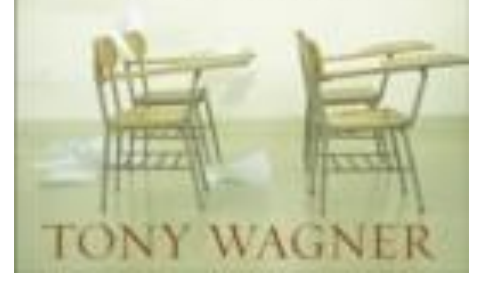

#### Transformar los procesos de enseñanza-aprendizaje

**Tradicional** 

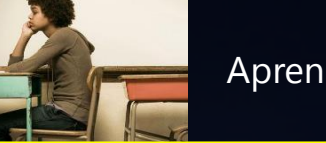

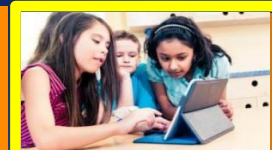

Aprendizaje solitario **Aprendizaje Colaborativo** Aprendizaje Colaborativo

Profesor a estudiante

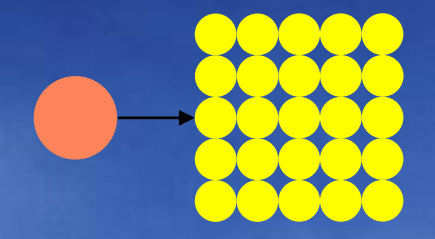

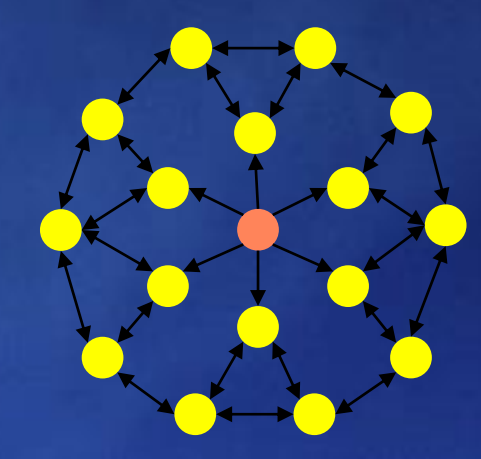

Profesor al aula **Colaboración** Trabajo en Equipo Proyectos

#### Enseñanza y aprendizaje

## Aula invertida

**En lugar de que los niños vayan a la escuela a estudiar y hagan sus tareas en casa, los niños estudian en casa con internet, videos, chat, skype y otras TIC y hacen sus tareas en la escuela trabajando en equipo, innovando, creando, y siempre con el apoyo de sus profesores.**

# **88%**

de los educadores encuestados notó un cambio positivo en la participación de los estudiantes desde que invirtieron sus aulas, mientras que el **71%** informó una mejora en las calificaciones

Sophia, "Crecimiento en el aprendizaje invertido", 2014

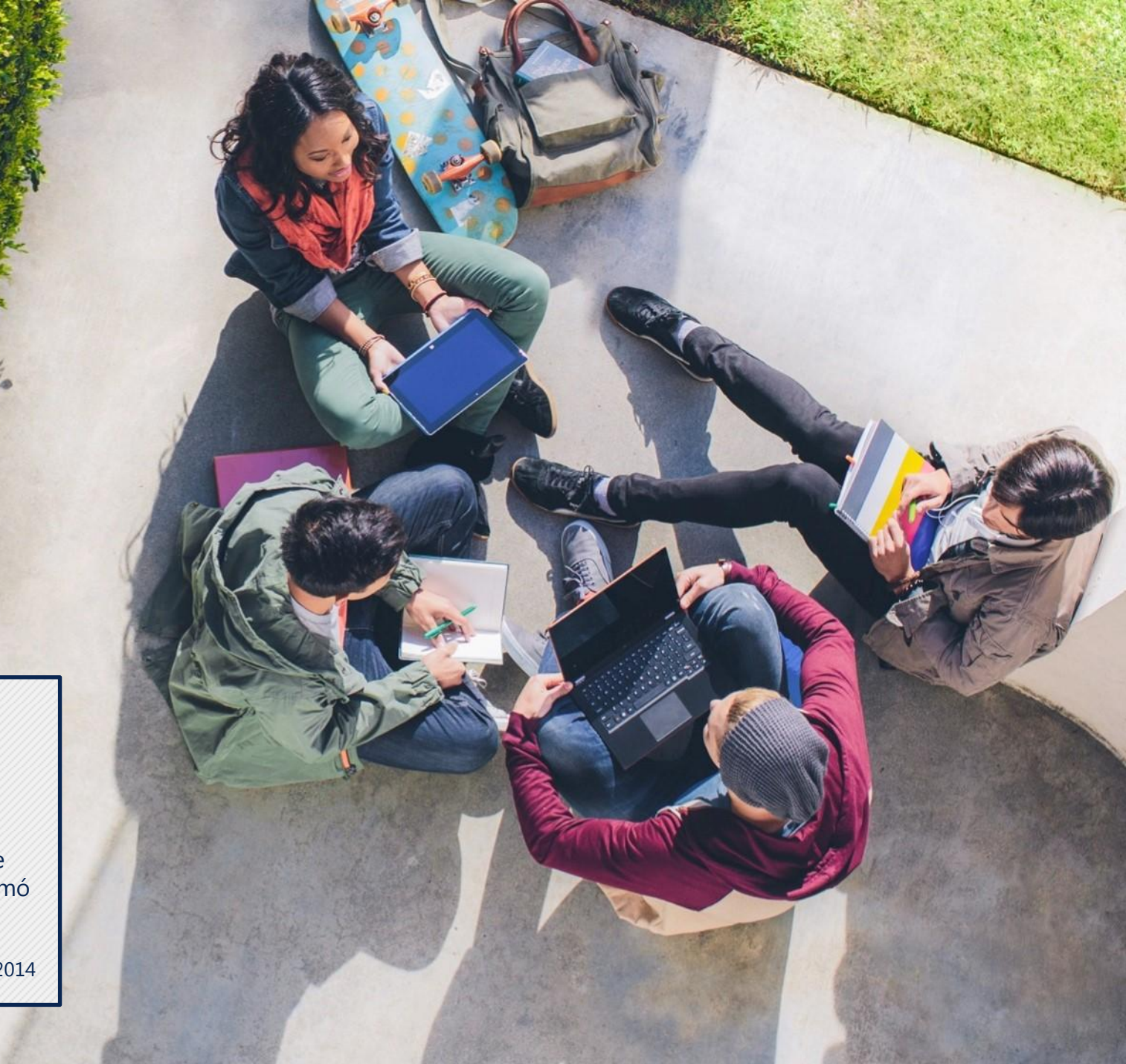

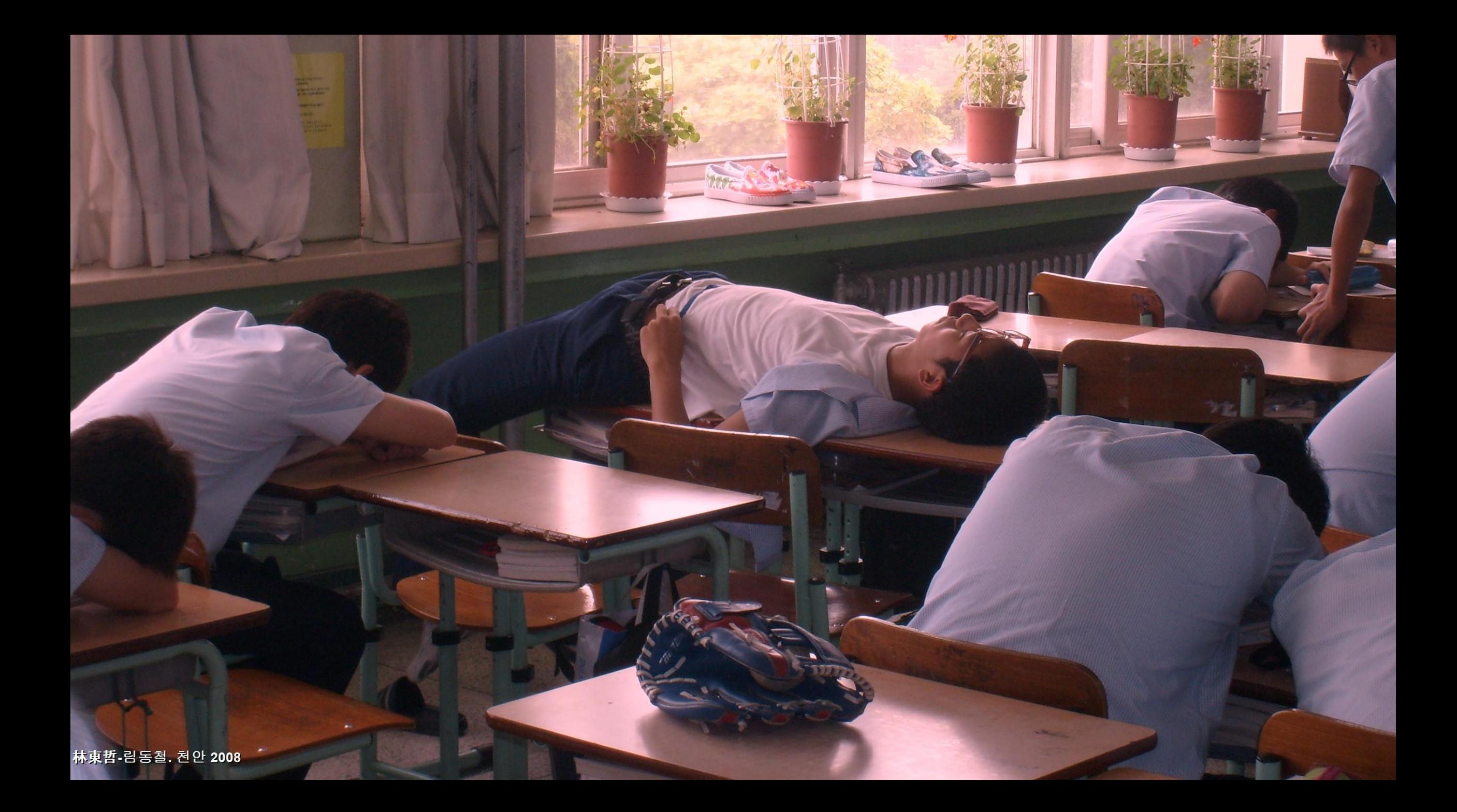

### Porcentaje de estudiantes que aman la escuela por grado

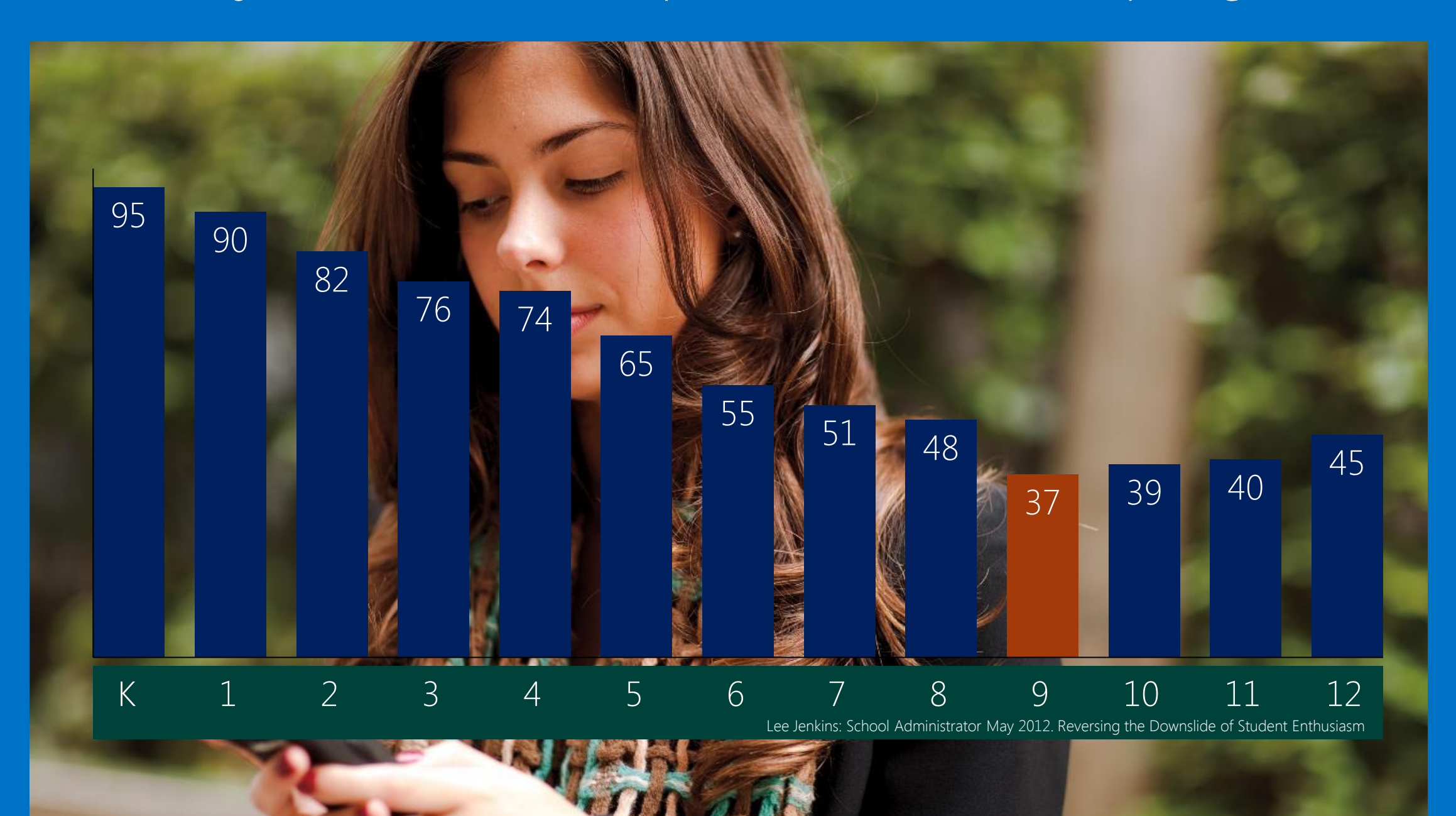

#### Enseñanza y aprendizaje

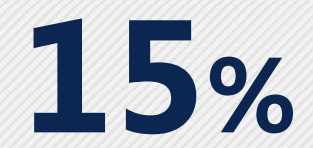

de los norteamericanos que no terminaron preparatoria atribuyen su fracaso a clases no interesantes.

> Everest College "Abandono de la preparatoria en los EE.UU.", 2012

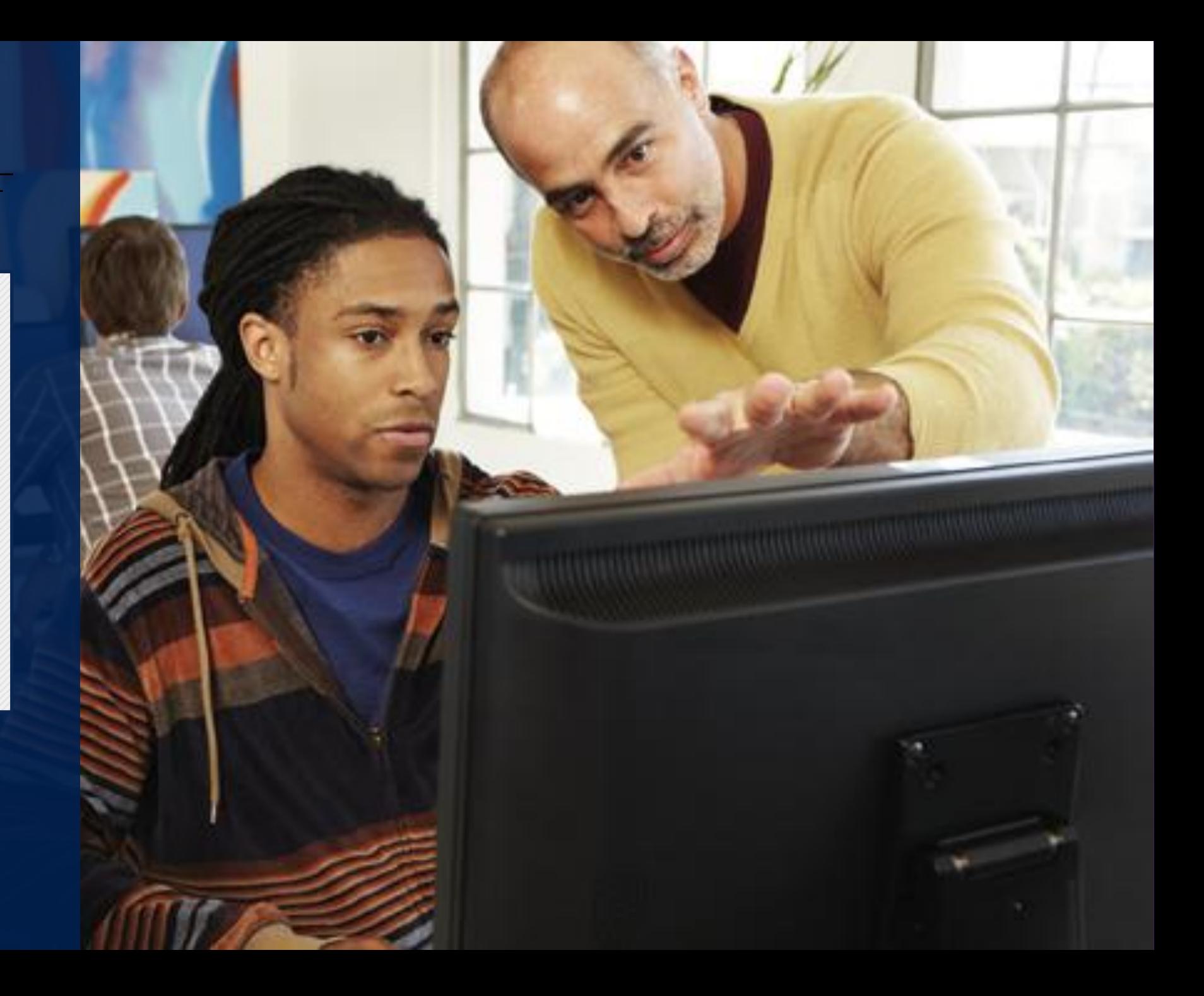

# 30%

de los profesores esta pensando en abandonar su trabajo

# Oportunidades Funicrosoft

Microsoft | SMB

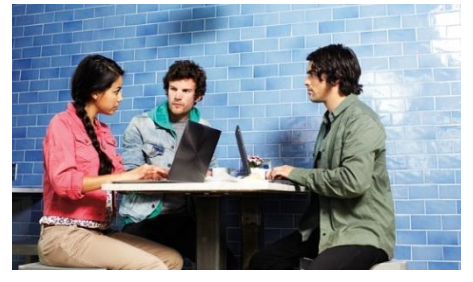

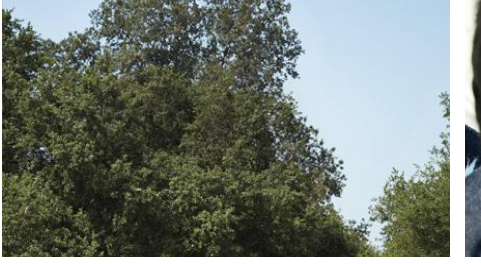

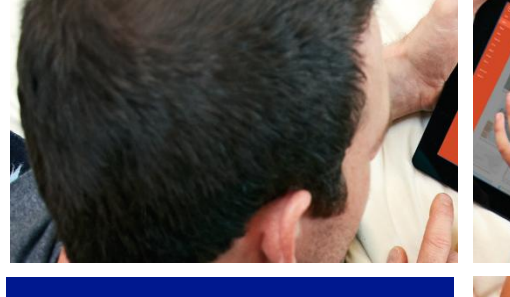

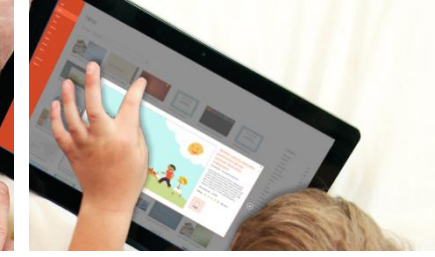

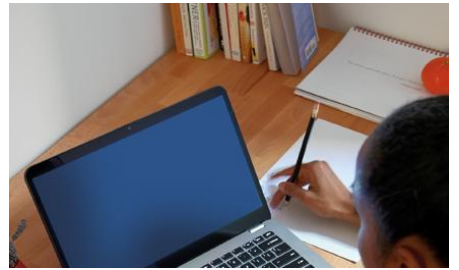

#### Instituciones más eficientes

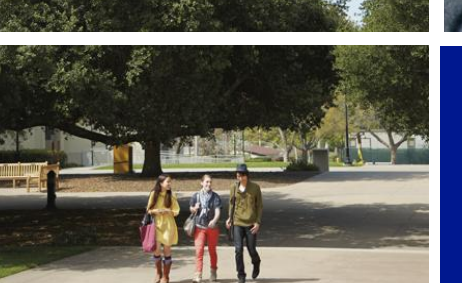

**Docentes** innovadores

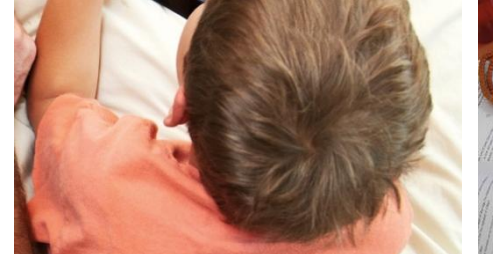

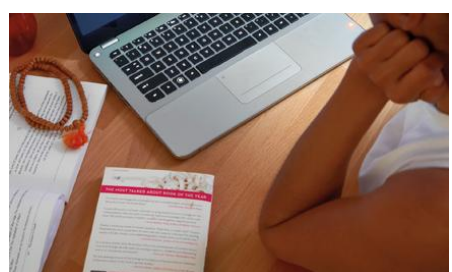

# El campus moderno

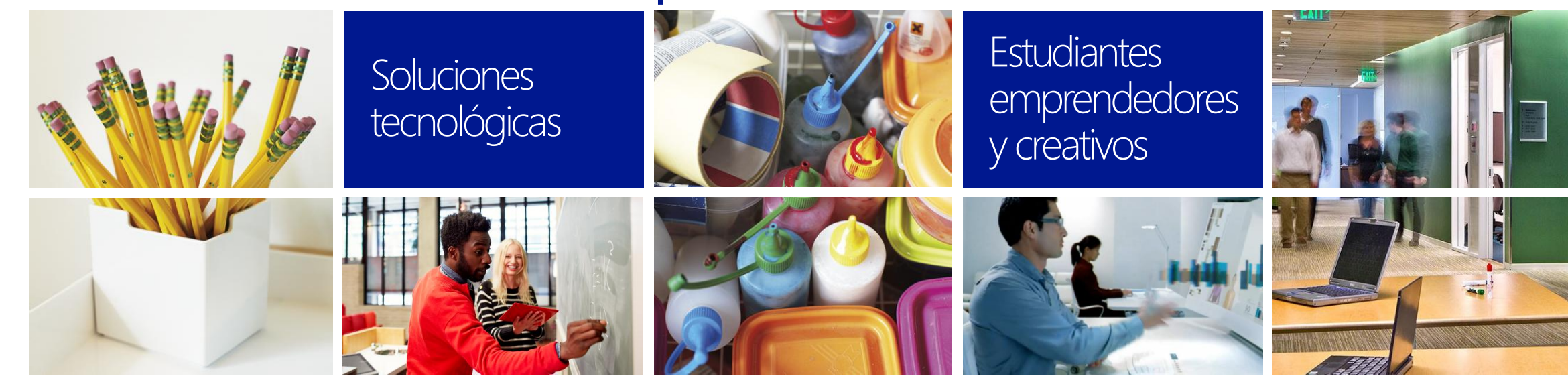

# La nube

# Office 365

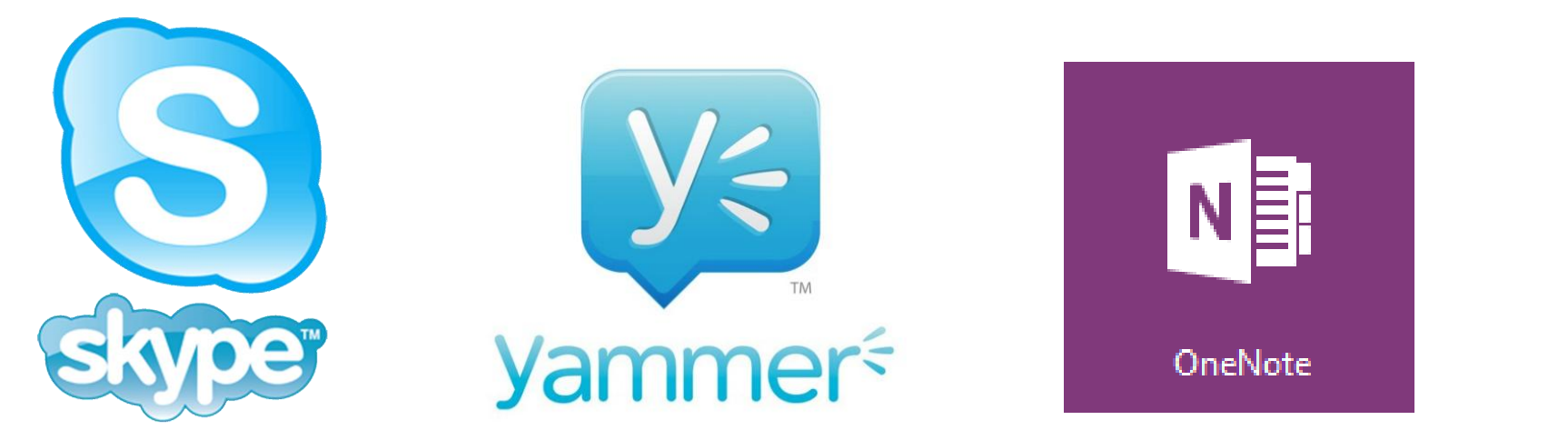

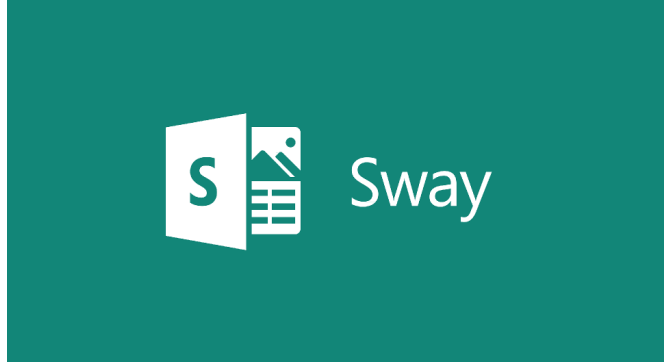

# Office 365 Education: GRATIS

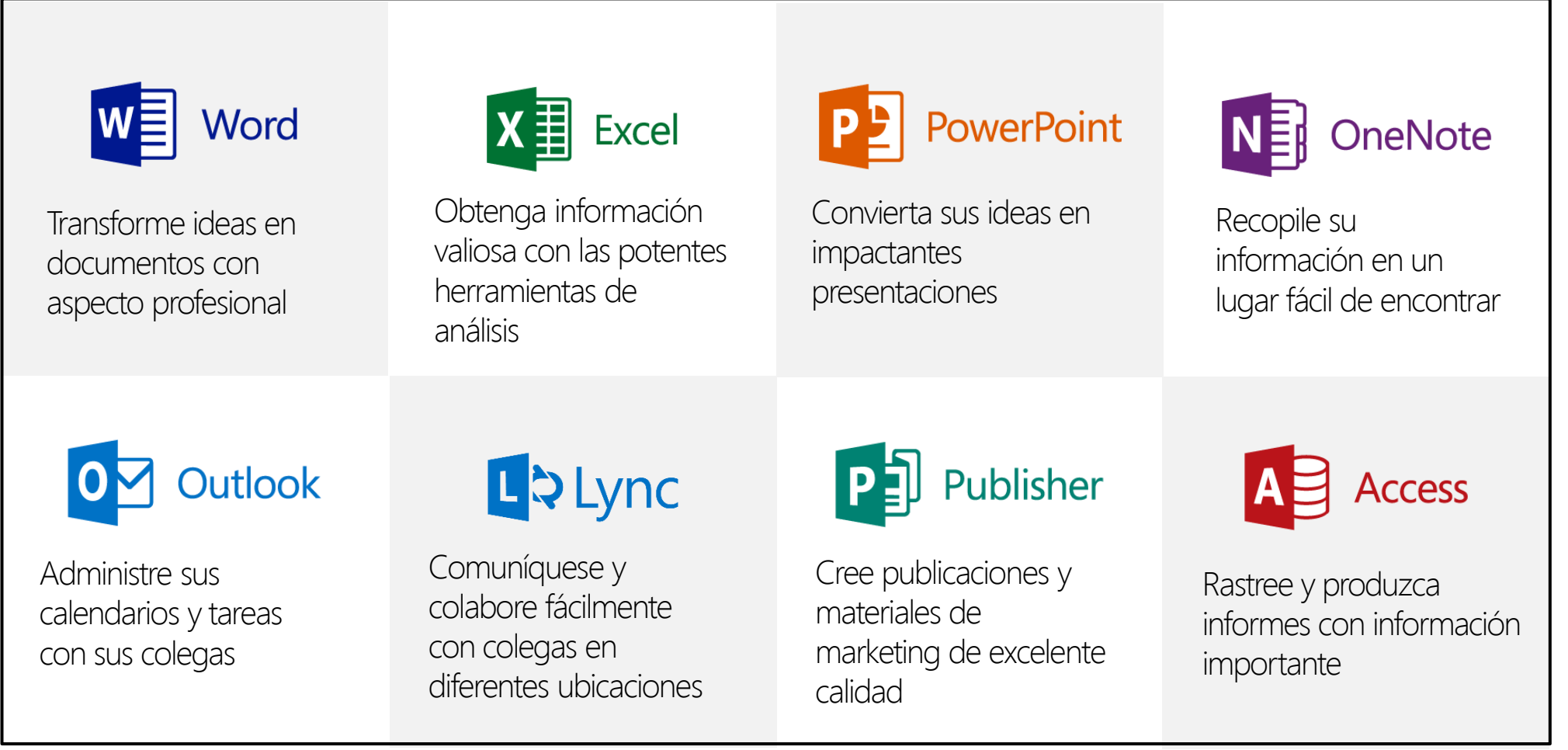

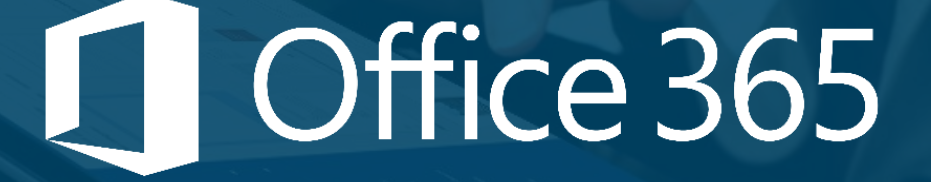

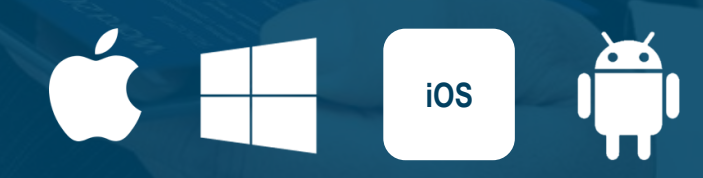

 Herramientas de productividad y MOVILIDAD

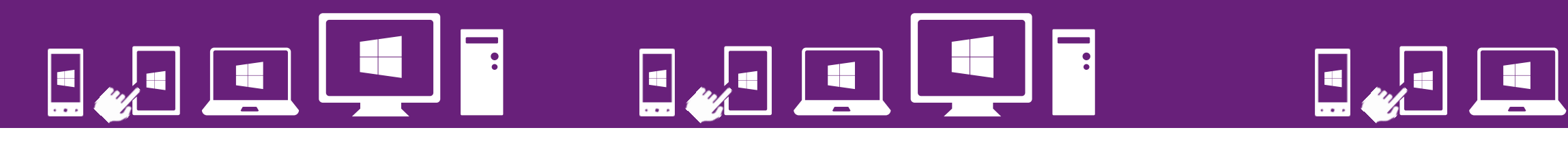

Institución educativa  $H$ ogar Fuera del sitio

Office 365

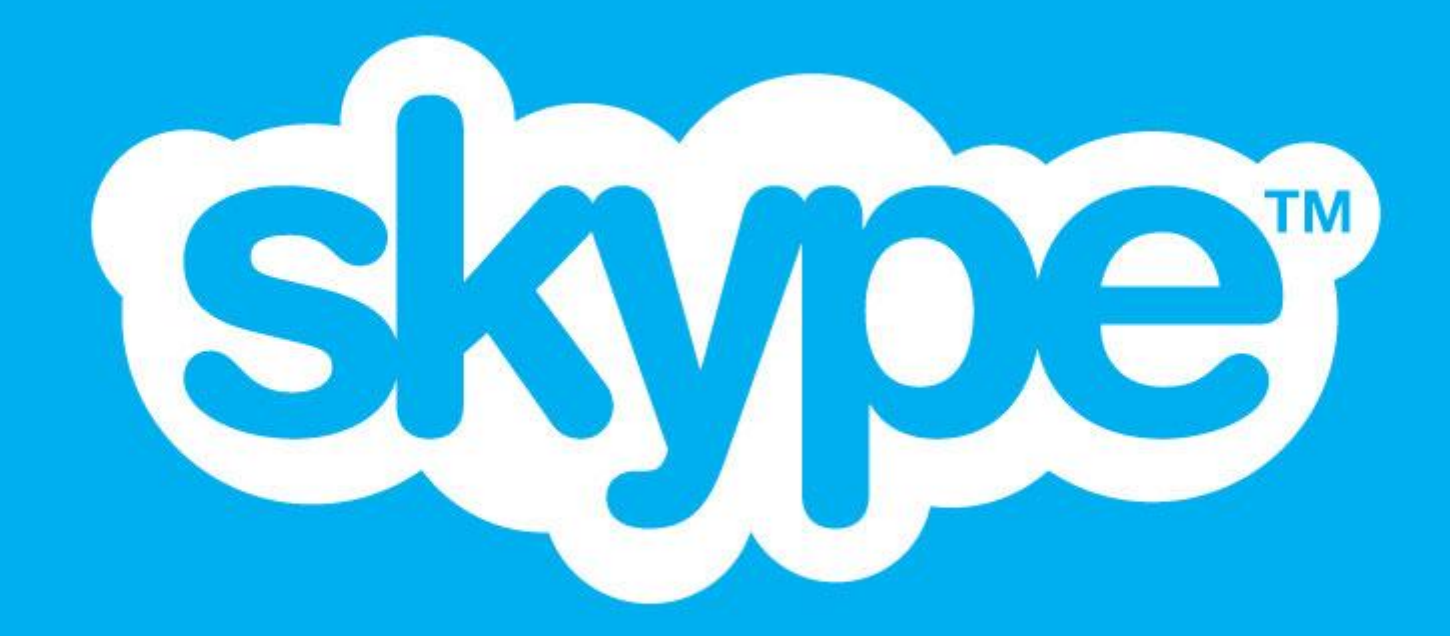

# Plataforma de Educación a Distancia

Establezca o únase rápidamente a clases, conferencias o seminarios en línea desde cualquier dispositivo

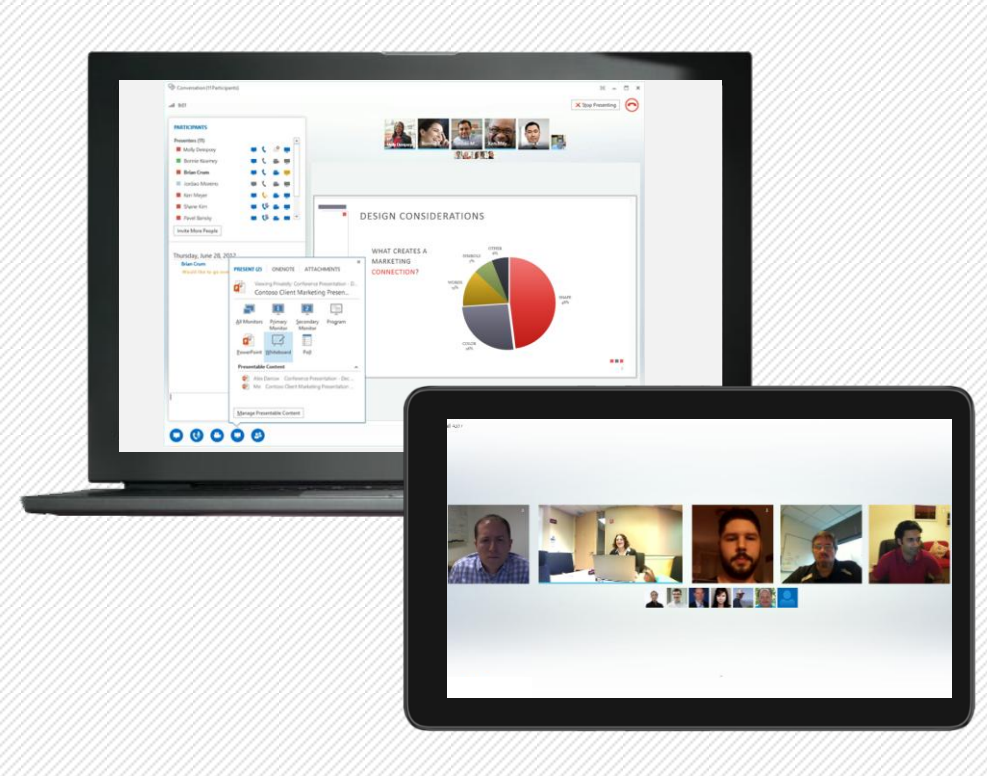

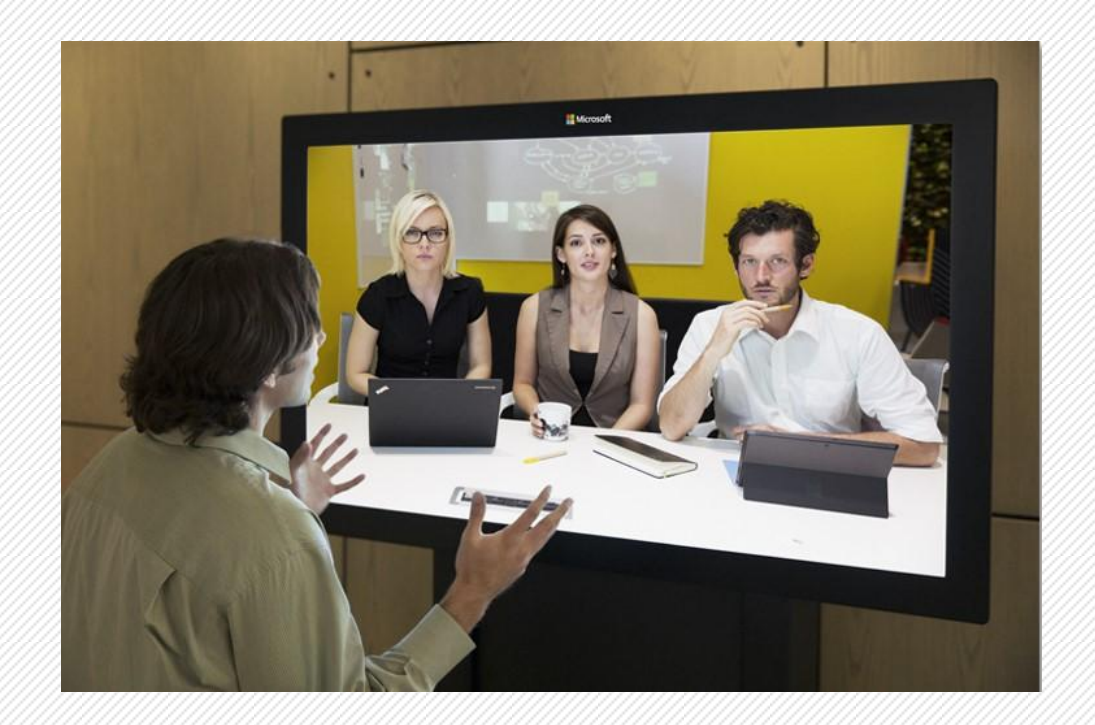

Presente las clases o trabaje en las tareas de manera virtual, frente a frente con los estudiantes, los docentes y los oradores invitados

# Social

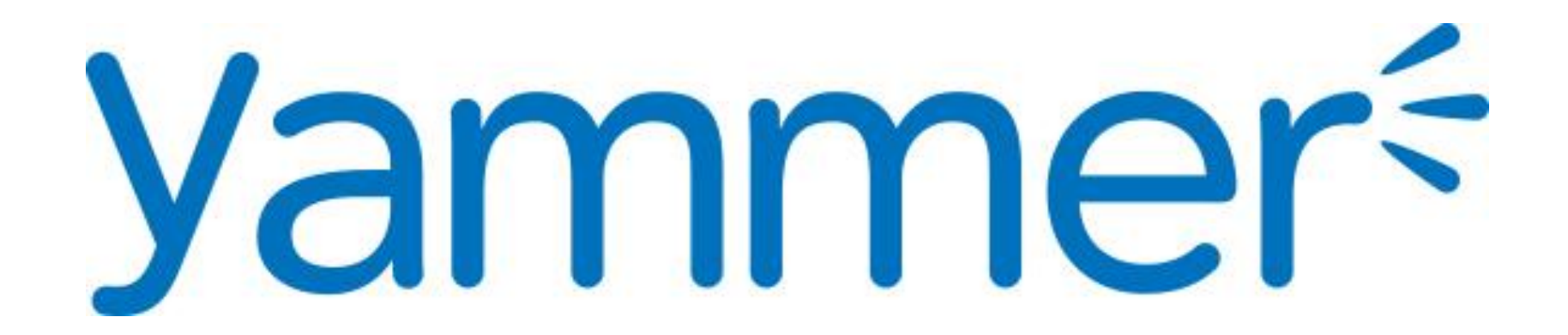

 $\bullet$   $\bullet$   $\bullet$ 

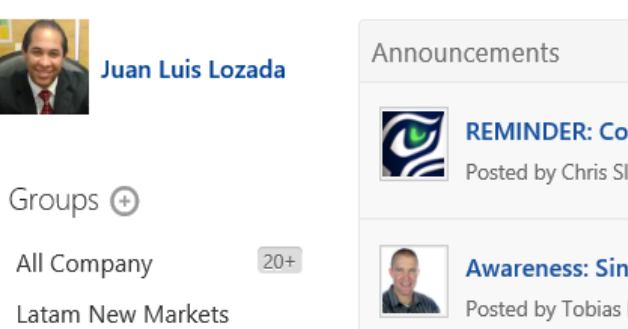

 $\boxed{1}$ 

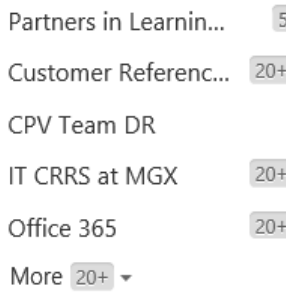

**\$** Networks ▼

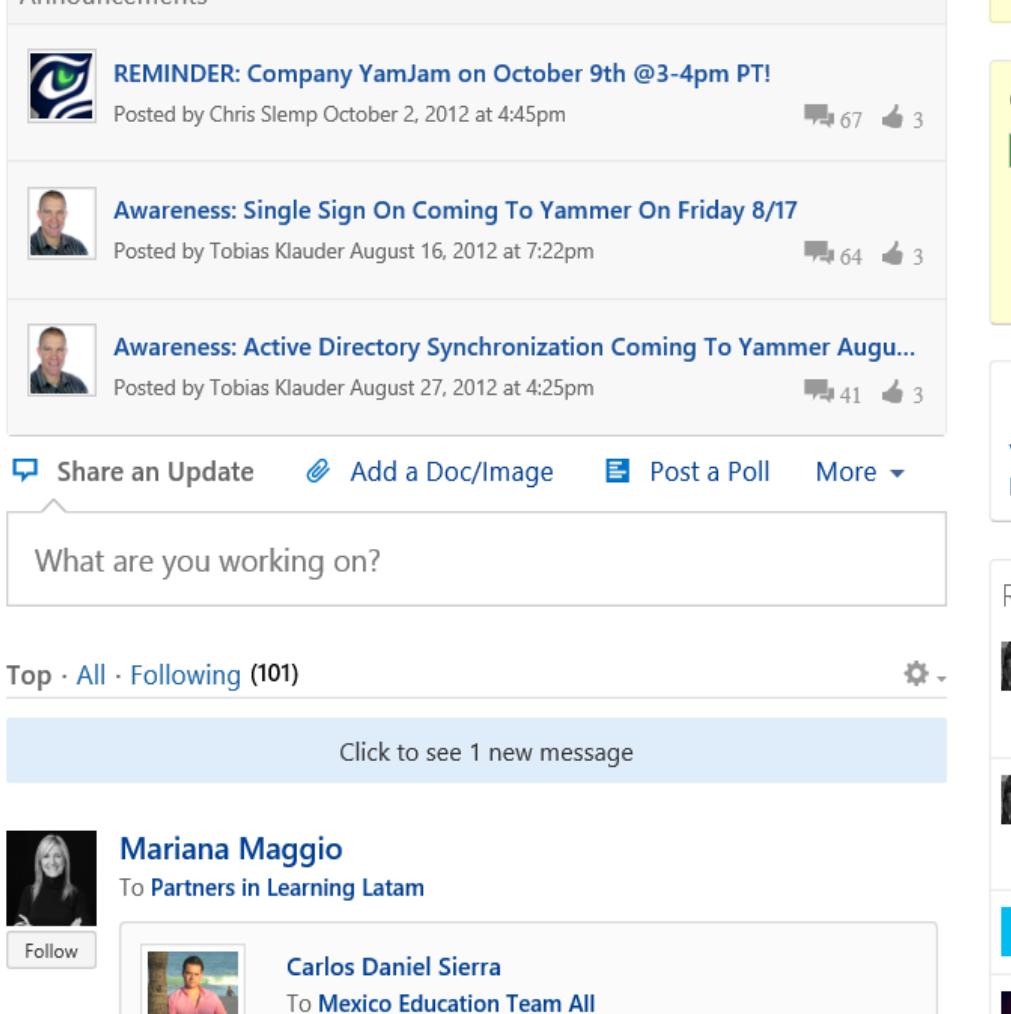

Team, for those customers which are or plan to use Windows 8 Intel based tablets, check this new #windows8app ClassPolicy to orchestrate lesson plans for example http://www.youtube.com/watch? v=FPgO4UTWFm8 (App needs an specific x86 basedinstalled-Agent to manage tablets at classroom) #edunews

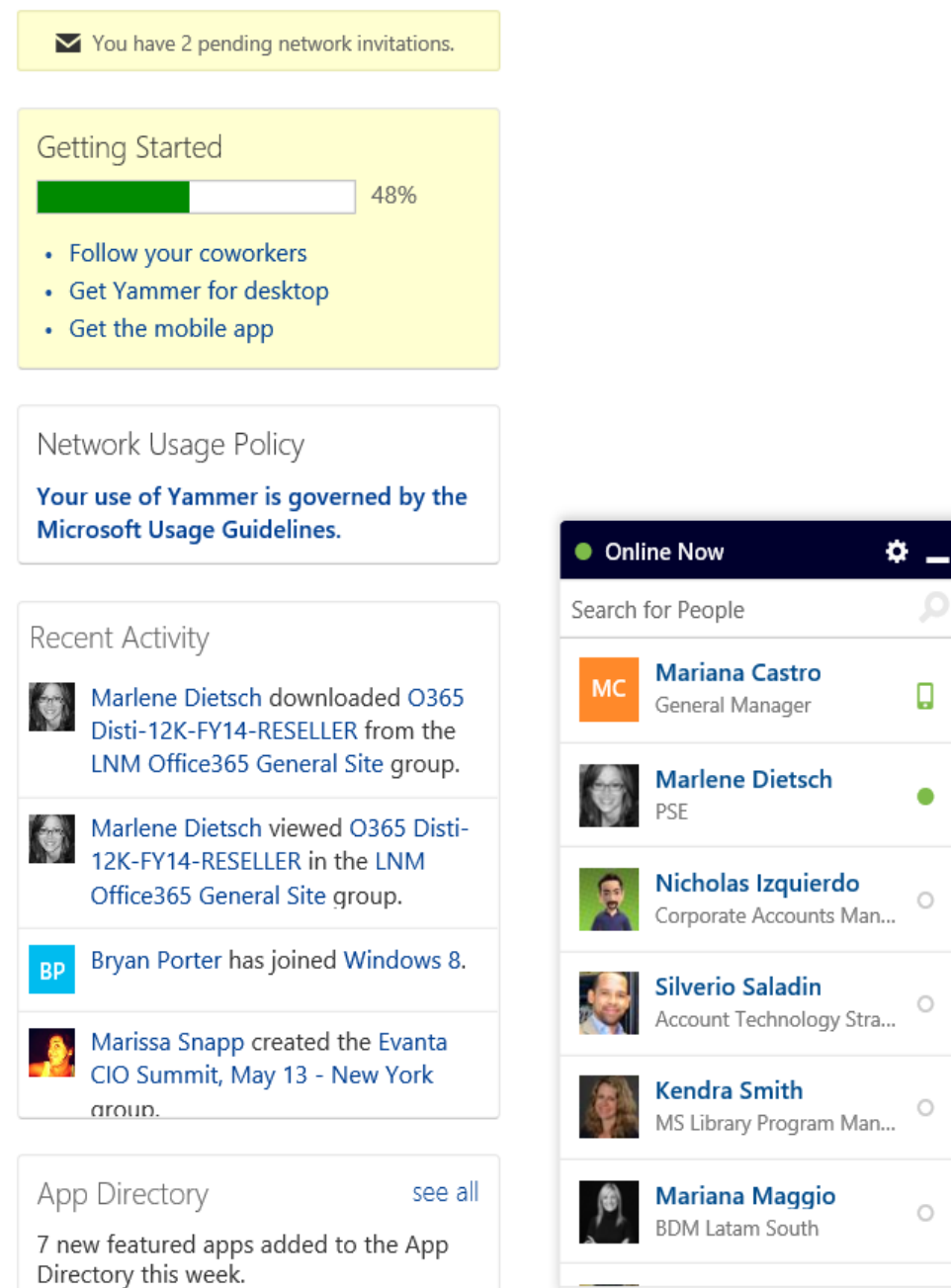

## Social para hacer las cosas

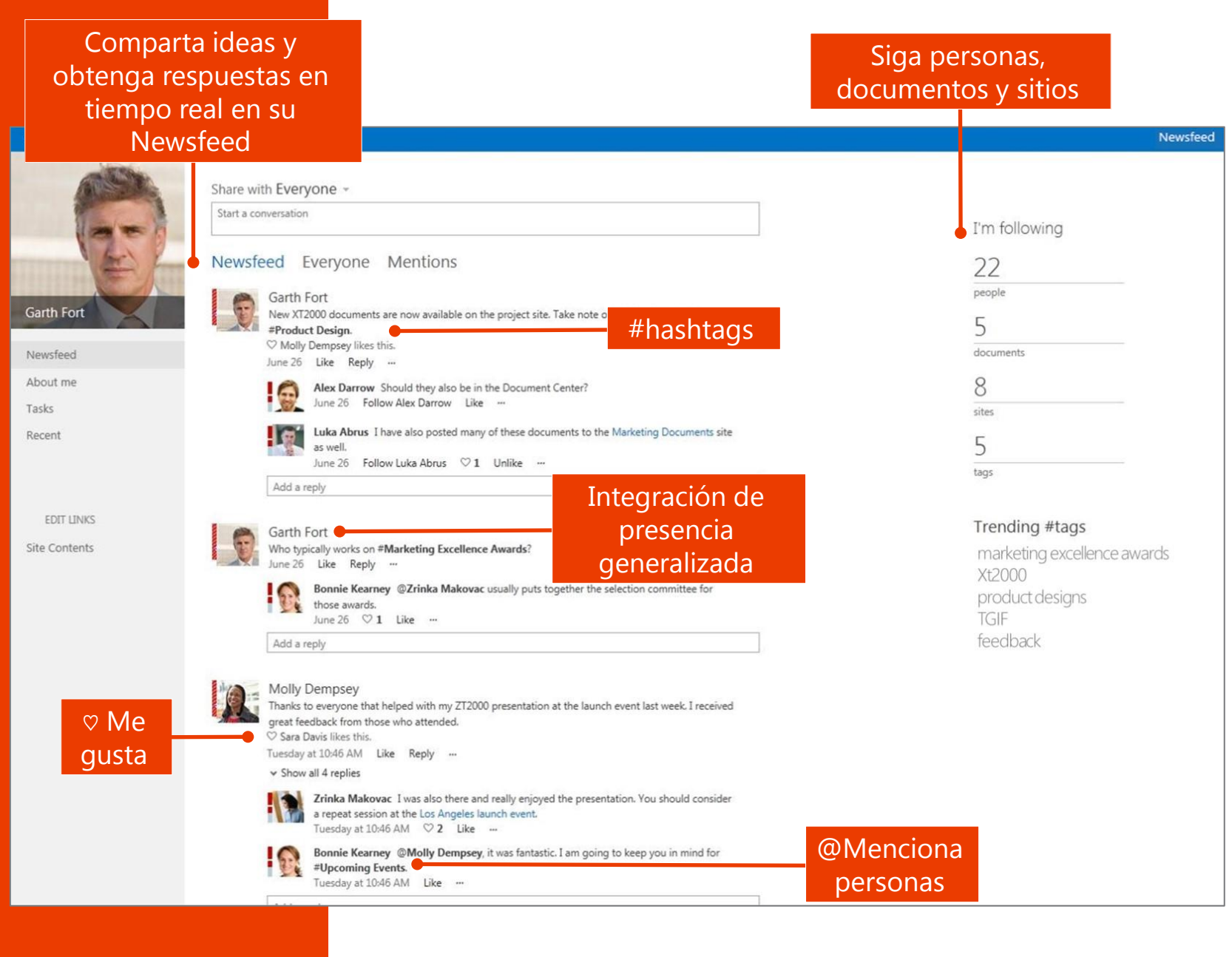

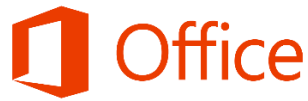

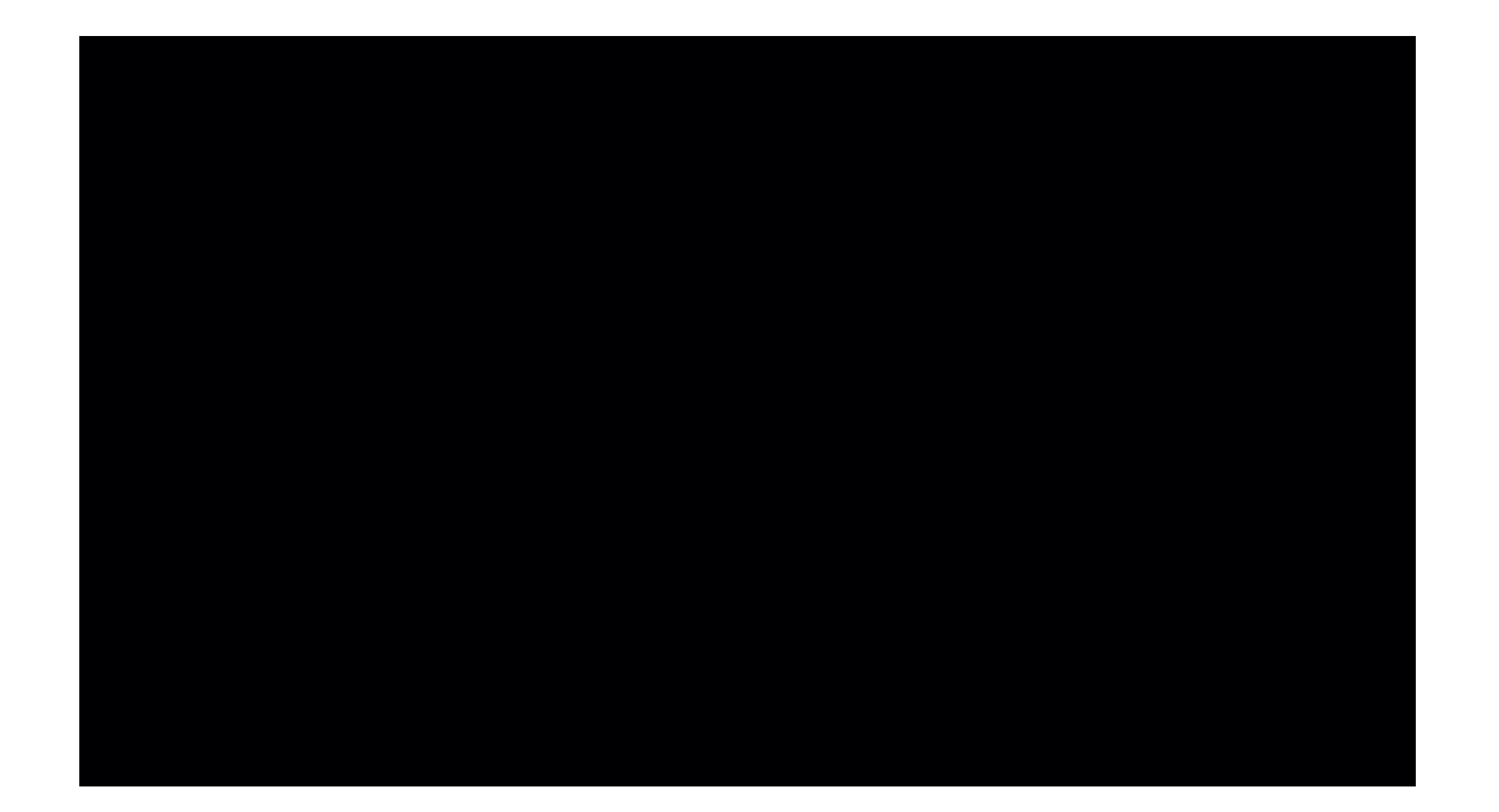

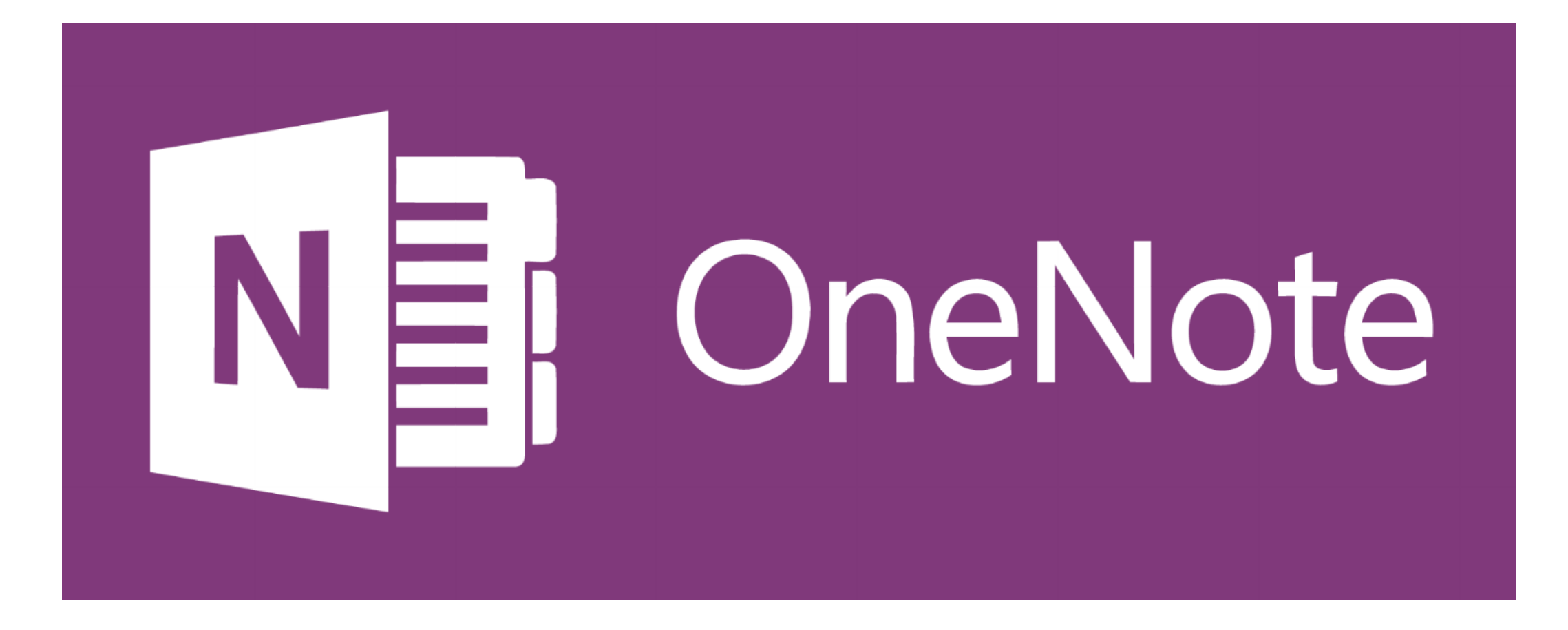

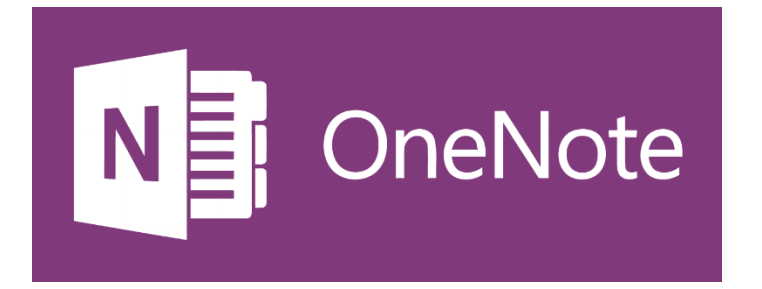

**OneNote** es una aplicación para facilitar la toma de notas, la recopilación de información, y la colaboración multiusuario. Permite colocar notas y ofrece la posibilidad de agregar dibujos, diagramas, fotografías, elementos multimedia, audio, vídeo, e imágenes escaneadas.

**Úselo en cualquier lugar:** Tus notas viajan contigo en tus ordenadores, tabletas y teléfonos. OneNote está para cualquiera dispositivo, online/offline.

**Trabajar juntos:** Hacer las cosas con sus amigos, familiares, compañeros y colegas. Comparte tus cuadernos con otros para su visualización o edición.

**Mantenga en un solo lugar:** Utilice OneNote en el hogar, la escuela y el trabajo de capturar pensamientos, ideas y notas. Encuentre todas sus notas de forma rápida en todos sus dispositivos.

# Video HD multipartes

Conferencia por video HD a través de una amplia gama de dispositivos

Múltiples flujos de video mostrados en la galería

Documentos, aplicaciones y OneNote compartidos

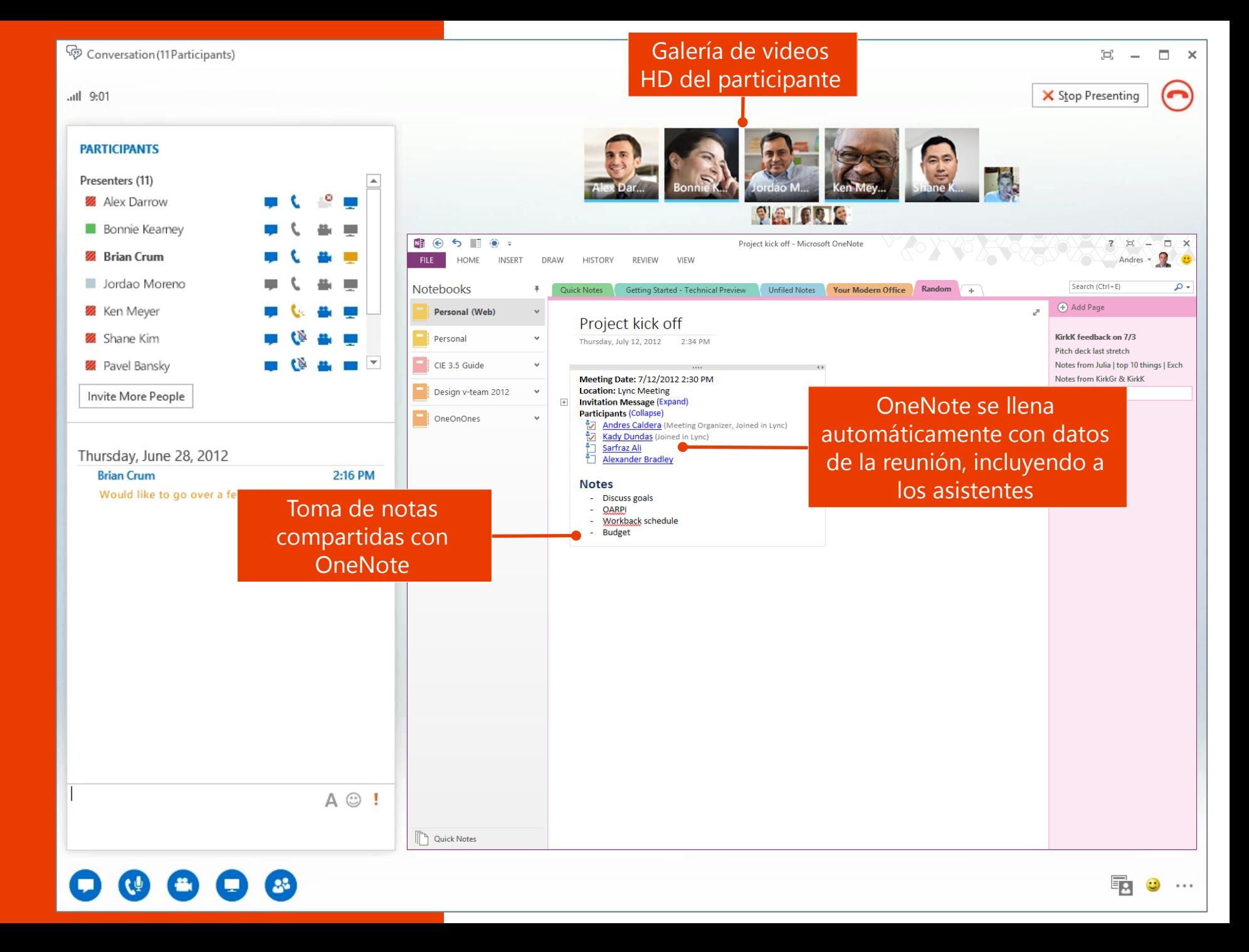

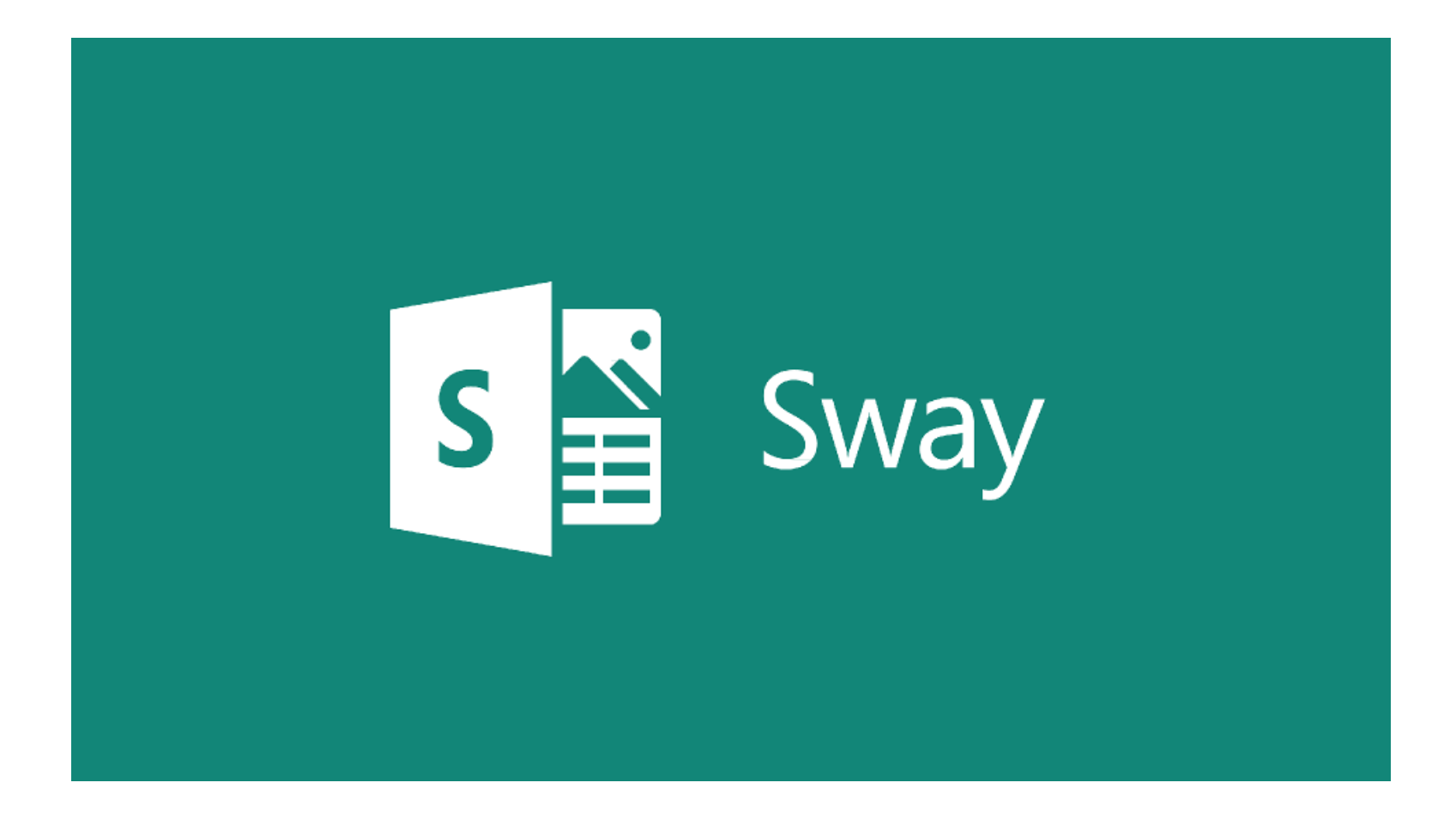

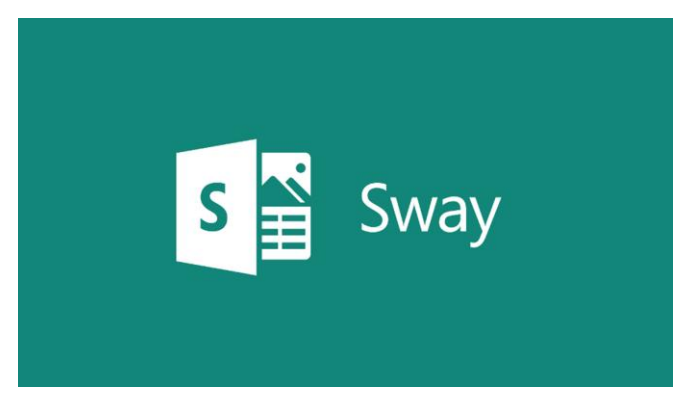

**Sway** es una aplicación de presentación de diapositivas o vídeos en línea. Permite a los usuarios combinar contenidos e imágenes para crear un sitio web presentable. Los usuarios pueden extraer contenido localmente desde el dispositivo en uso, o de fuentes de internet como Bing, OneDrive, YouTube y Facebook, lo que lo hace una herramienta sumamente interactiva incluso en redes sociales.

Ofrece diseños verticales y horizontales, de apariencia muy similar a los que se ven en un blog. Modificar el diseño no requiere de cambios laboriosos, pues el mismo software los adapta sin problemas con solo pulsar "remezcla". Lo hace con las fuentes, las fotografías y videos que tenga a su disposición en su pc y/o online.

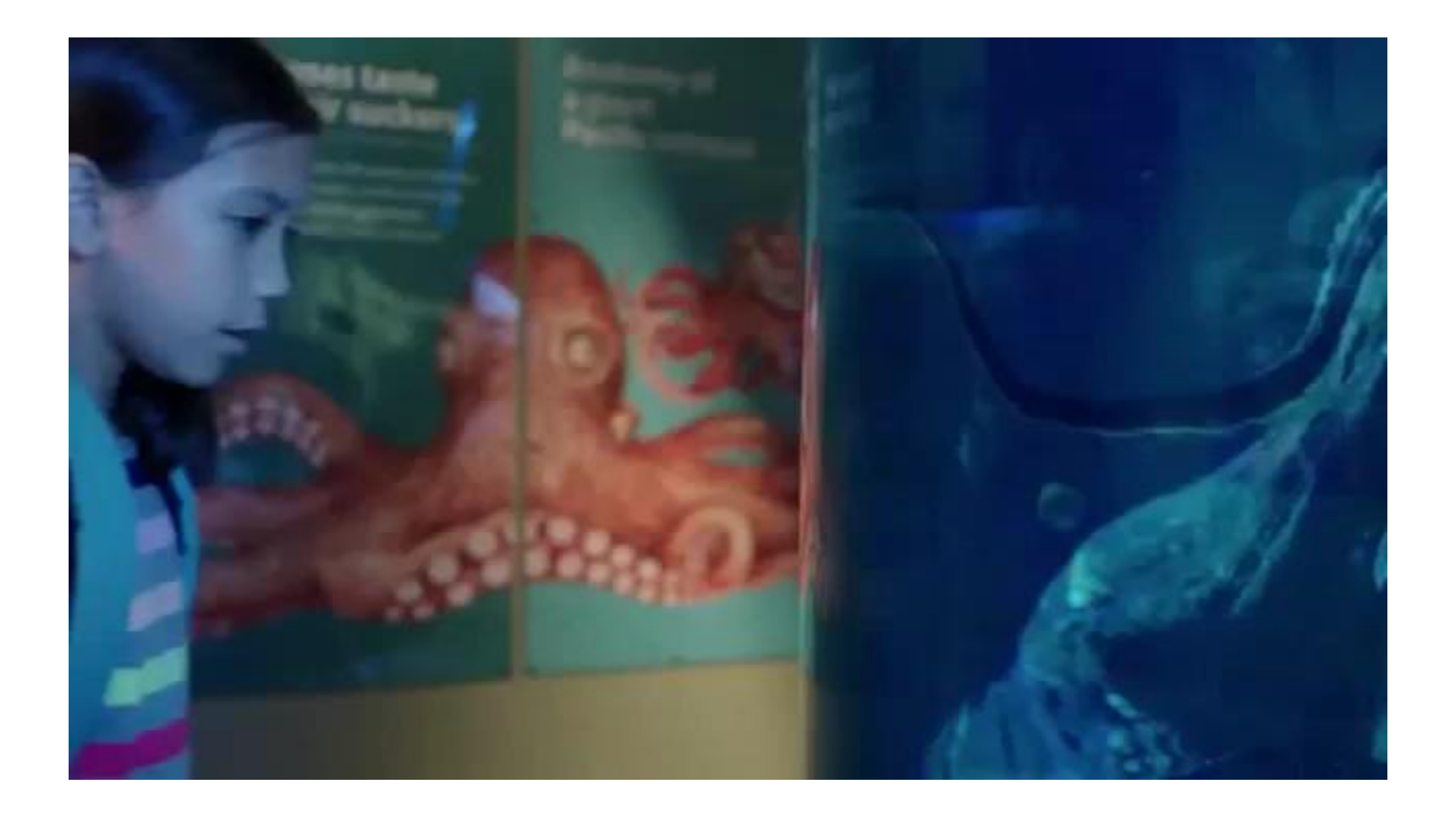

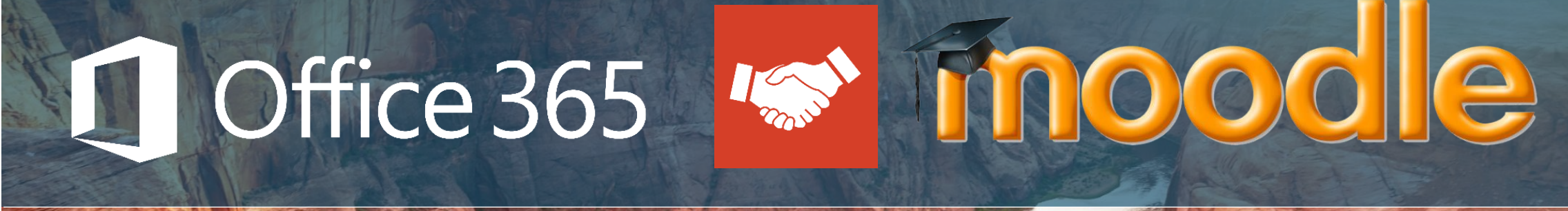

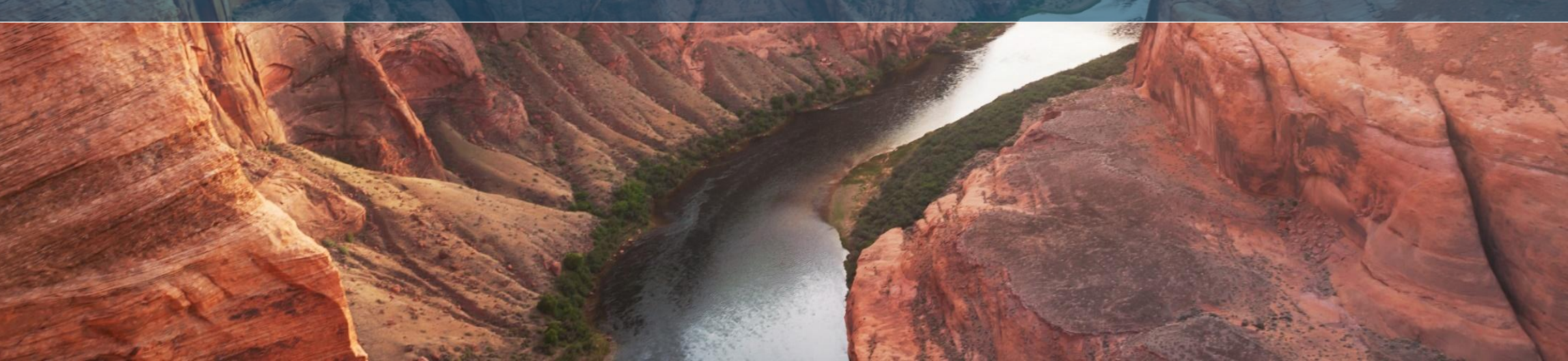

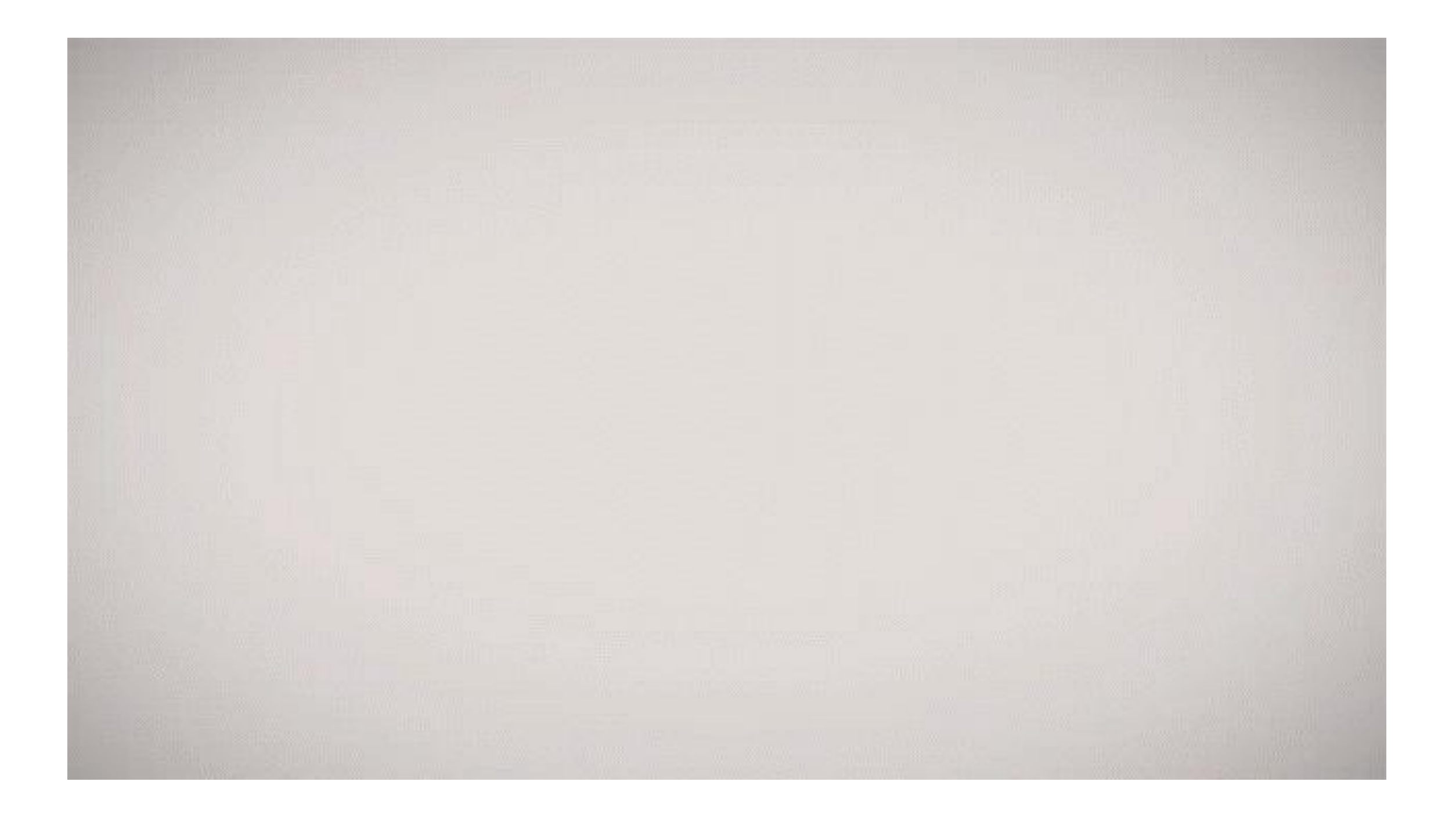

# [www.microsoft.com/en-us/education](http://www.microsoft.com/en-us/education)

# [education.microsoft.com](mailto:jlozada@microsoft.com)

[jlozada@microsoft.com](mailto:jlozada@microsoft.com)

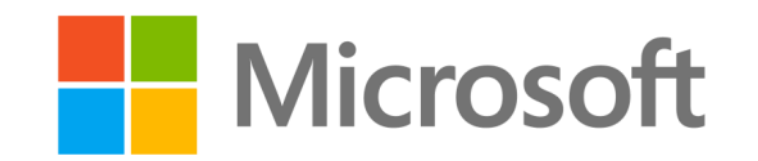